# **Partek Flow – Updates, New Features**

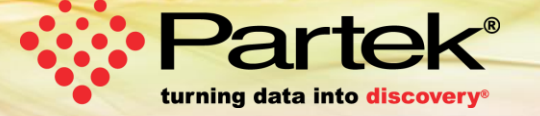

Copyright Copyright Copyright Copyright Partek Incorporated. All rights reserved. All rights reserved. All rights reserved. All rights reserved. All rights reserved. All rights reserved. All rights reserved. All rights res

# **New and Updated Feature List**

- Data Viewer
- Improvements and Additions to Single Cell Toolkit
	- Multi-Omics
	- Cell Hashing
	- Flow Cytometry & Mass Cytometry
	- Trajectory Analysis
	- Performance Optimizations
- ATAC-Seq / ChIP-Seq

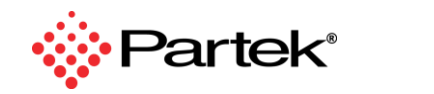

2

# **Data Viewer**

#### **Data Viewer**

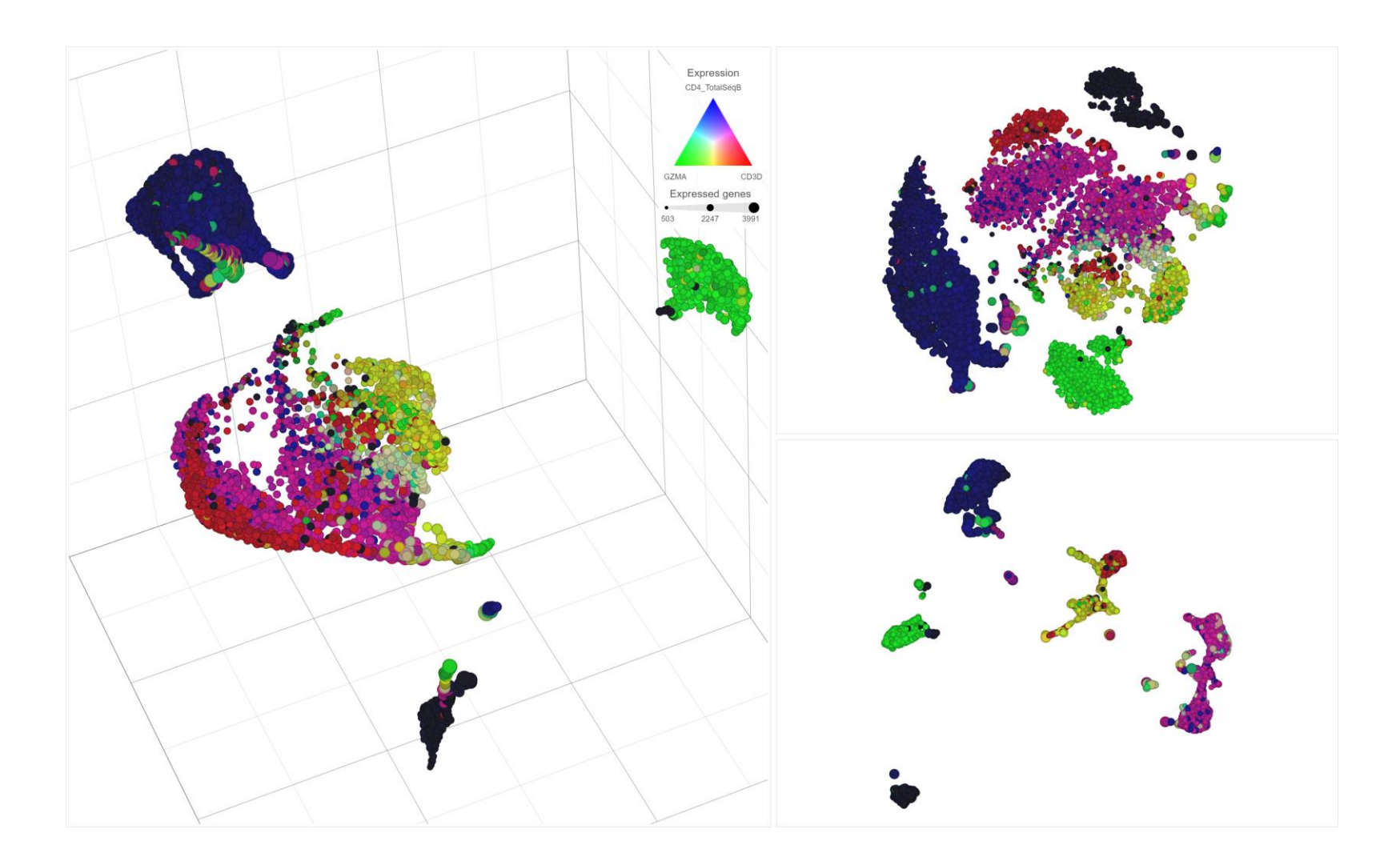

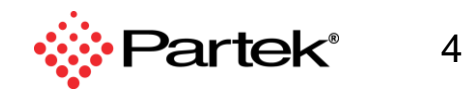

# **Single Cell Multi-omics**

### **CITE-Seq / REAP-Seq / TotalSeq / Feature barcoding**

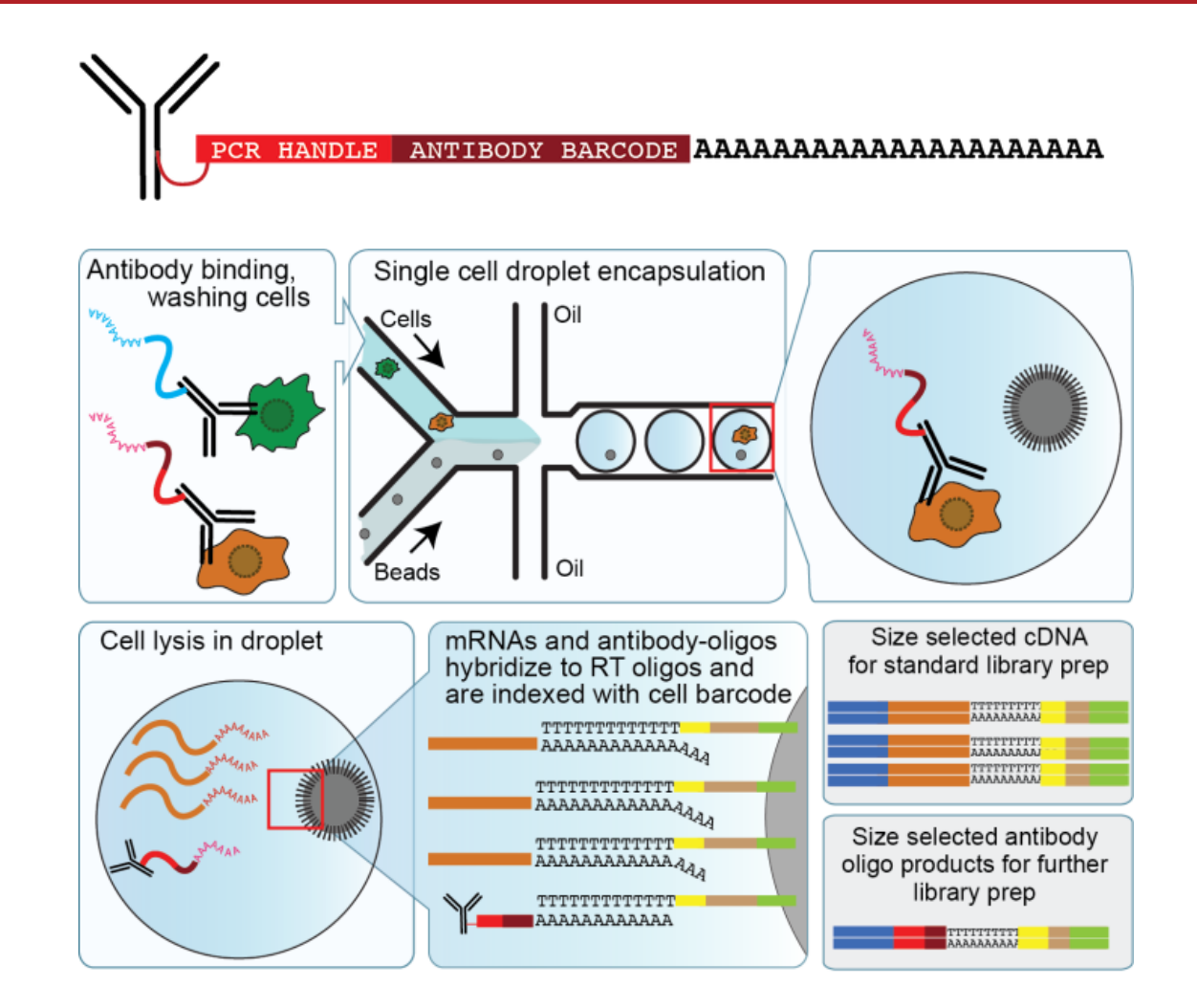

<https://cite-seq.com/>

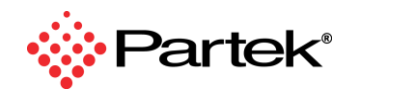

6

### **Calculate t-SNE from mRNA, Protein, or Combined**

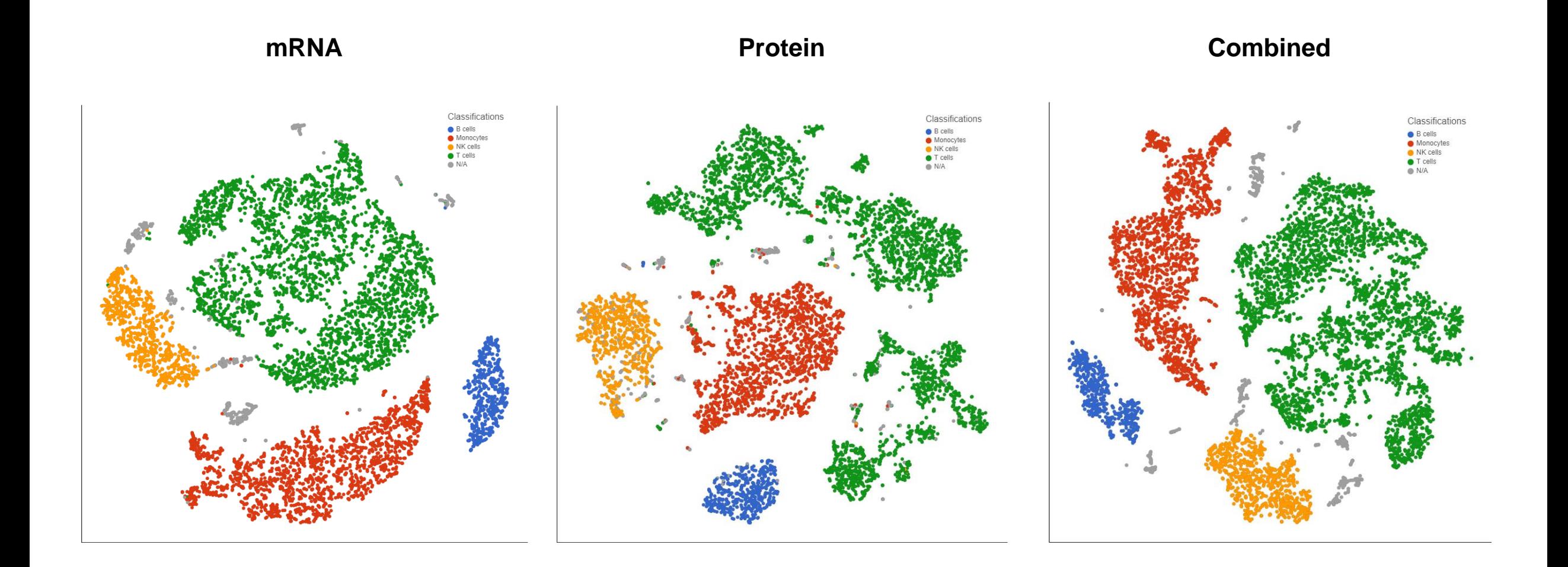

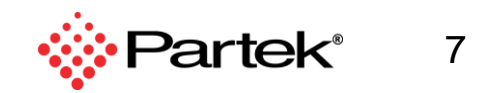

### **Integrate with mRNA data – Compare Protein and mRNA**

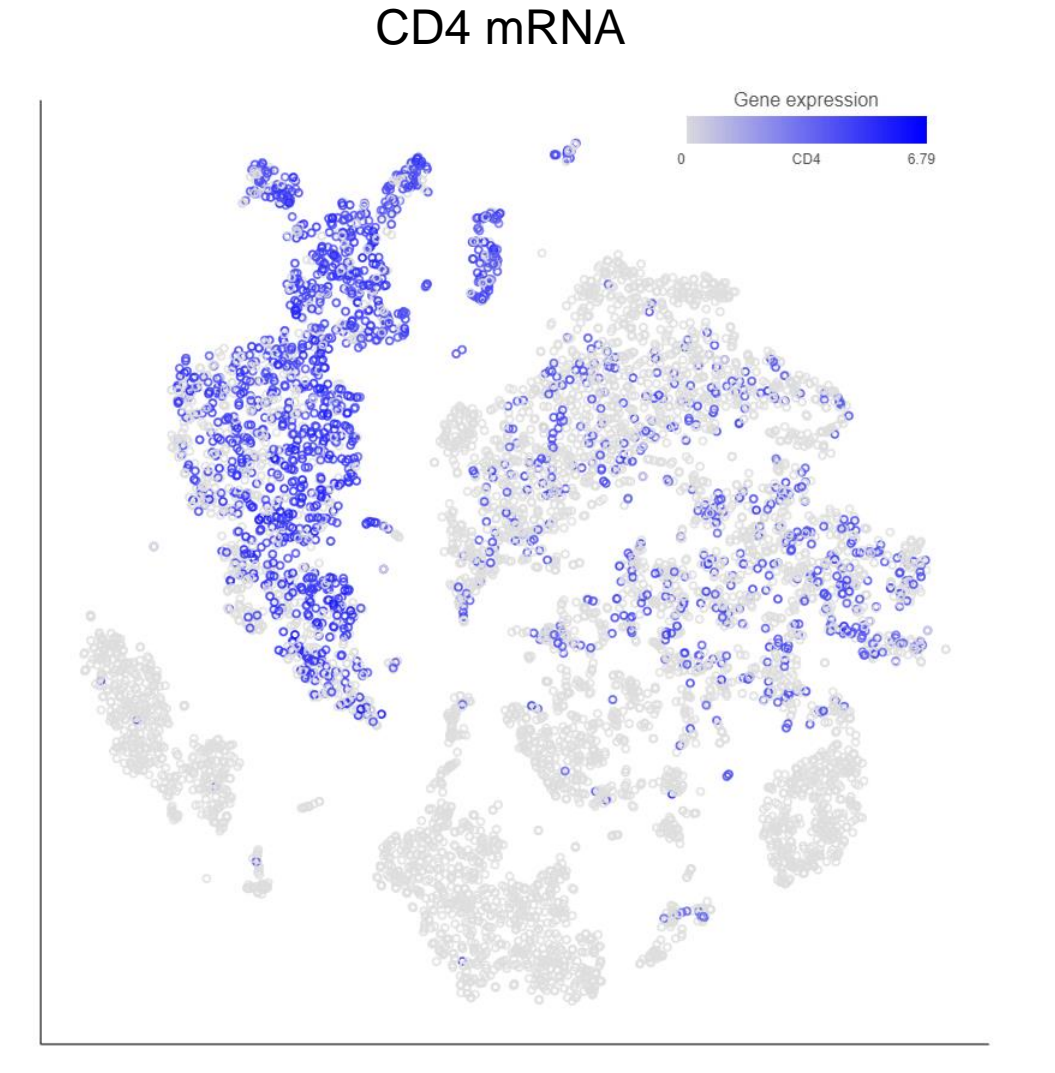

#### CD4 TotalSeq

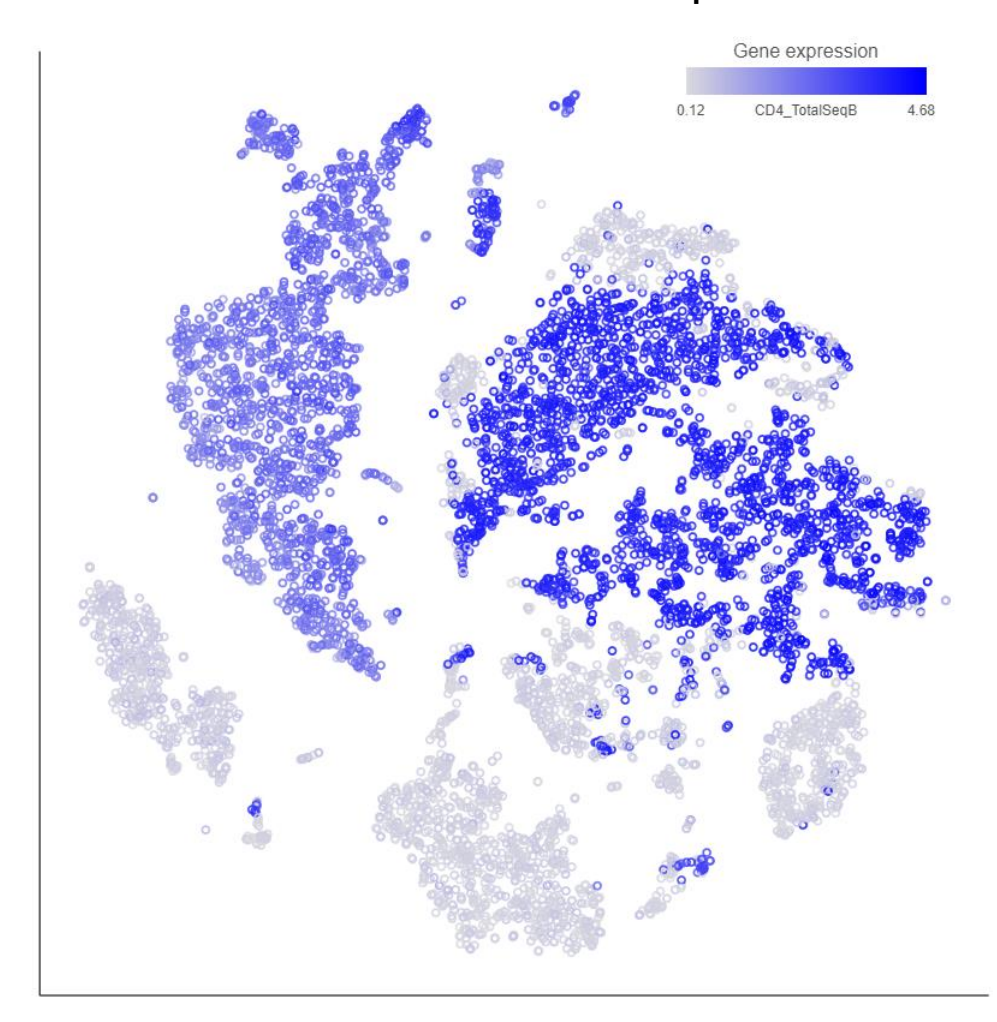

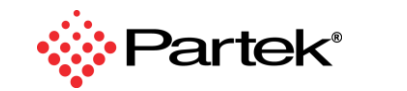

### **Integrate with mRNA data – Compare Protein and mRNA**

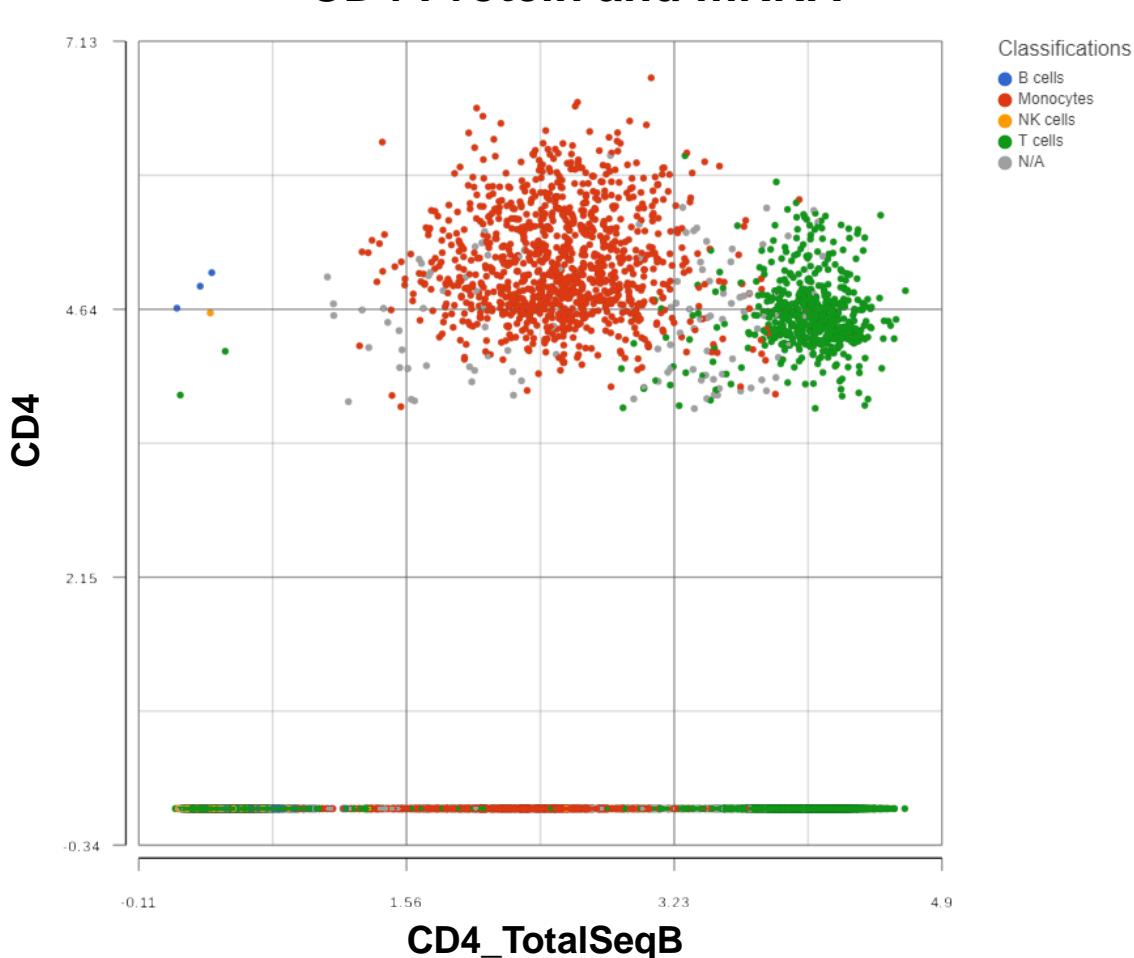

#### **CD4 Protein and mRNA CD3 Protein and mRNA**

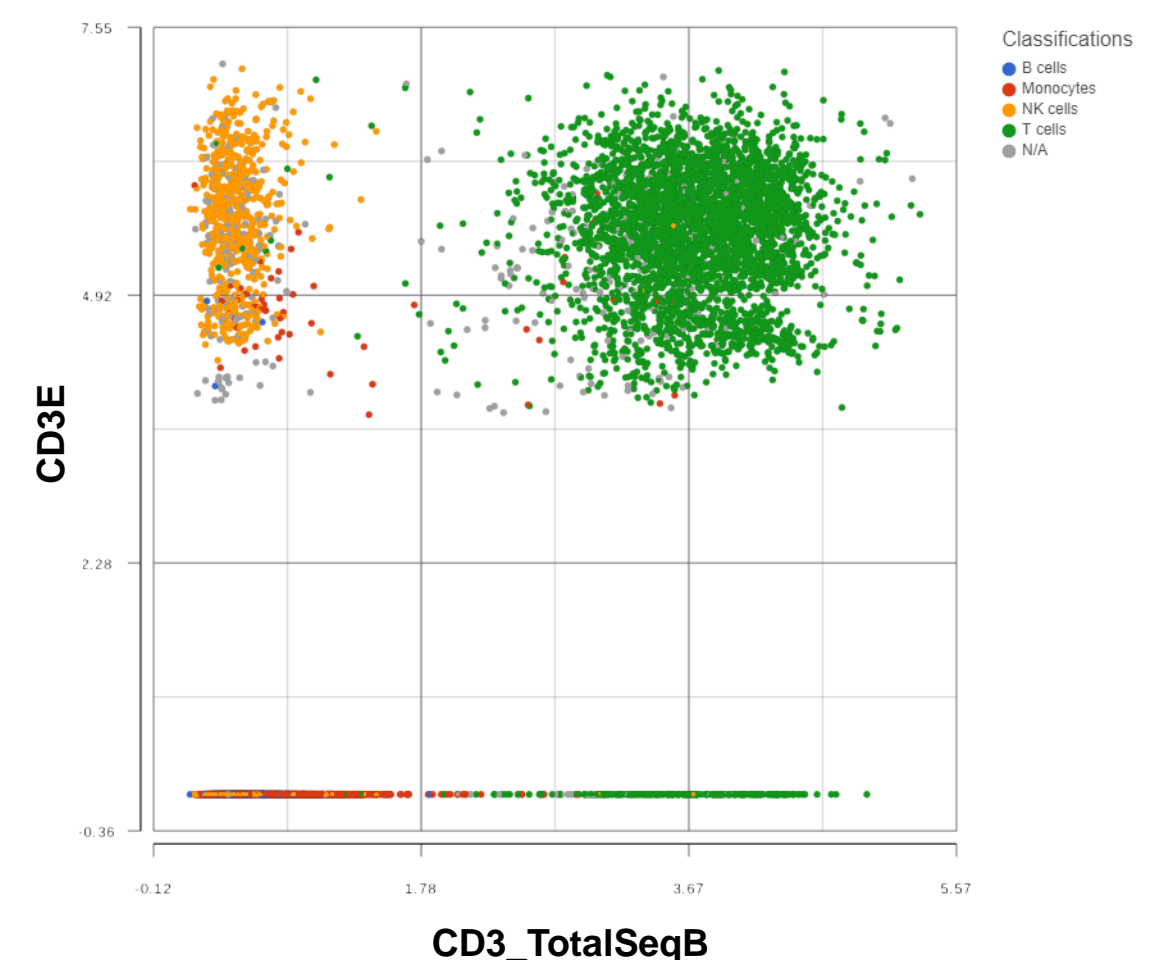

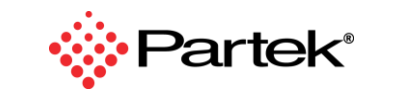

## **Integrate with mRNA Data – Identify Cell Types**

#### **Dimensional Reduction with t-SNE**

#### **Overlay CD3 Protein Add CD8 Protein Add Cytotoxic Marker Gene**

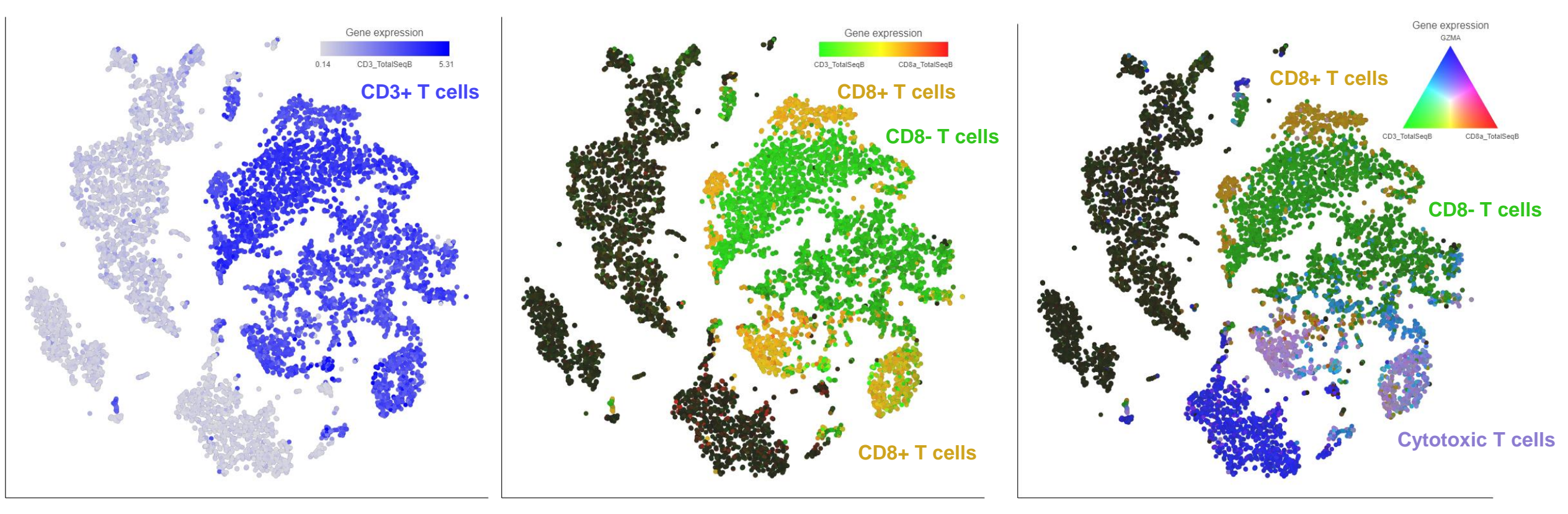

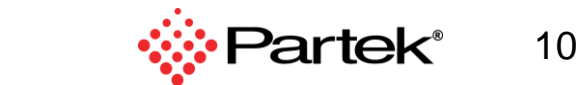

### **Integrate with mRNA Data – Identify Cell Types**

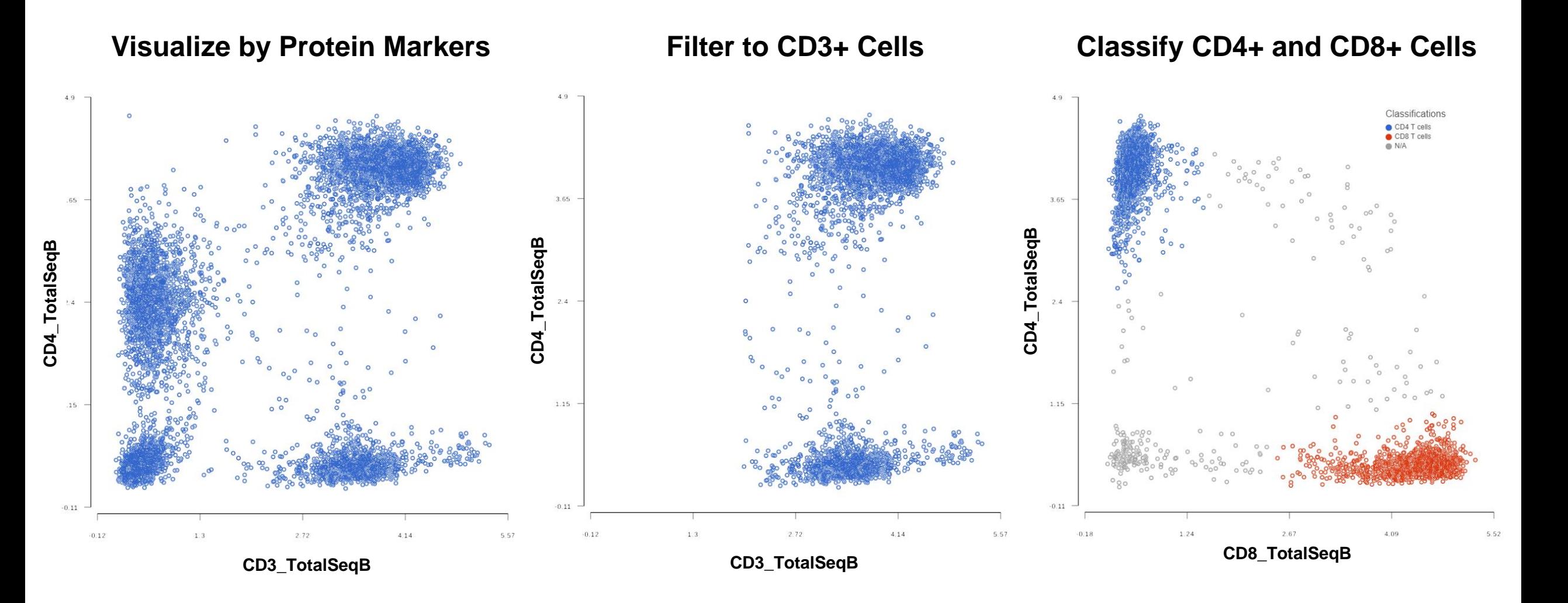

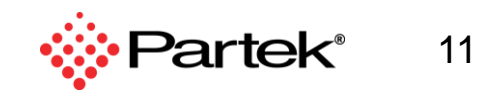

# **Cell Hashing**

### **Intro to Cell Hashing**

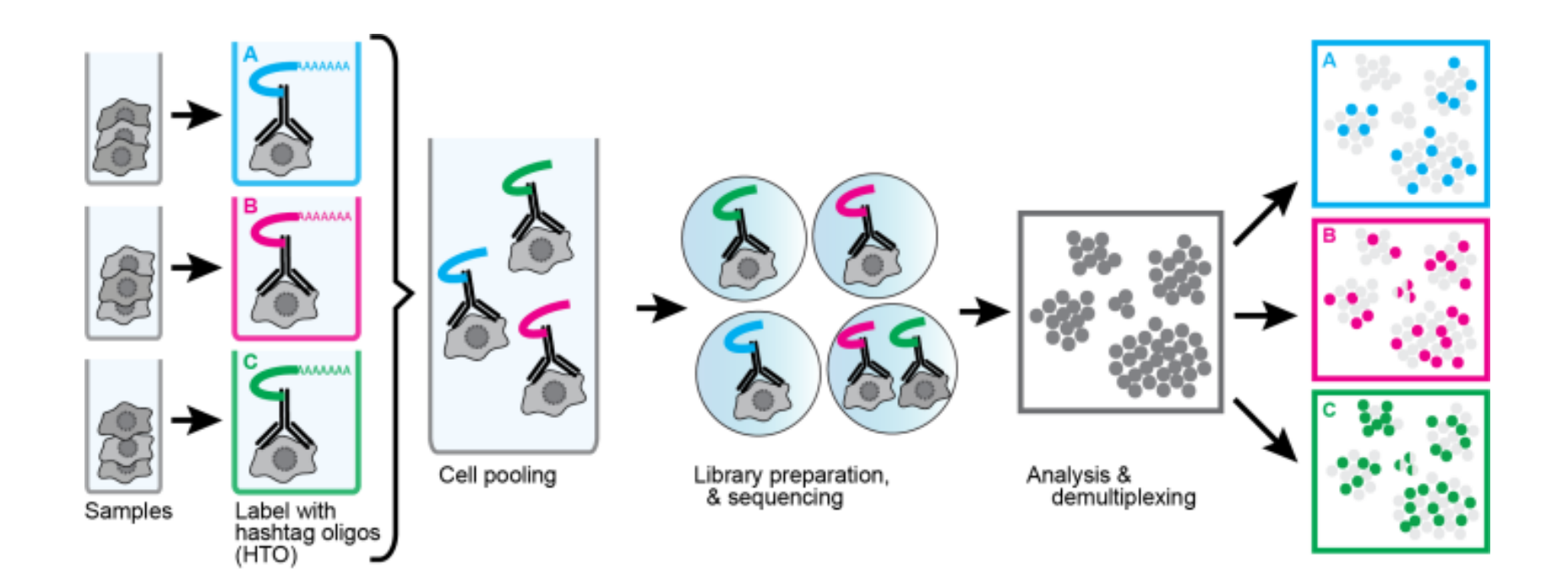

<https://cite-seq.com/cell-hashing/>

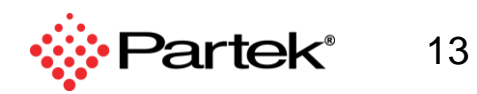

### **Automatically Dumultiplex Your Cell Hashing Data**

#### **Identifies Sample of Origin and Marks Doublets**

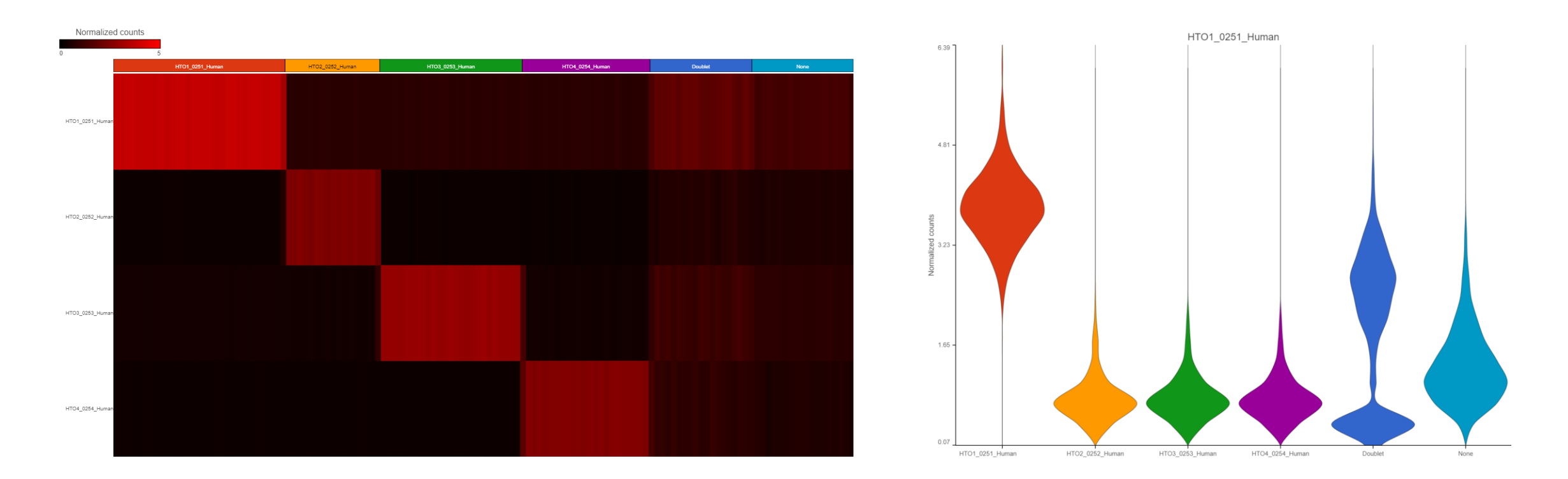

#### **Filter to Singlets and then Perform Downstream Analysis with Sample of Origin Information**

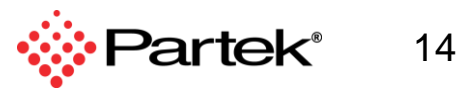

# **Flow Cytometry & Mass Cytometry**

### **Flow Cytometry & Mass Cytometry**

#### **Import FCS2 and FCS3 files**

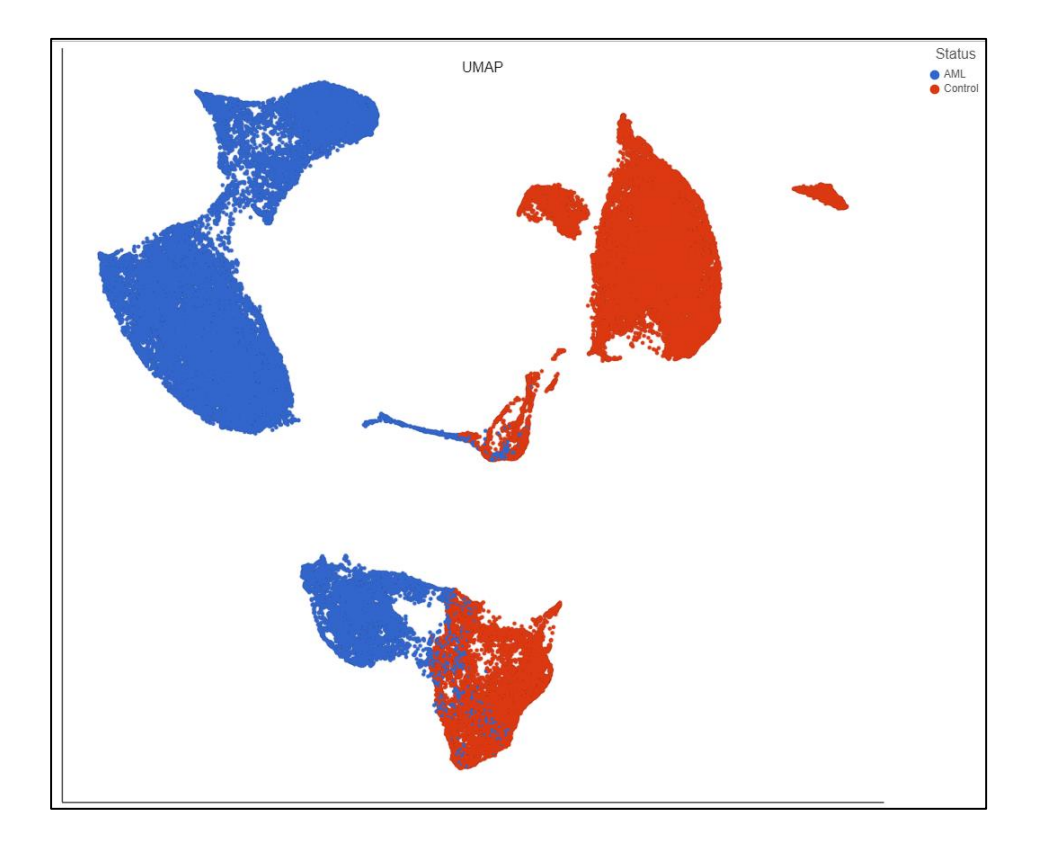

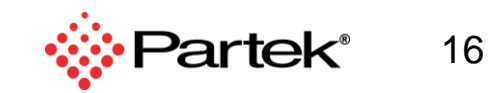

# **Trajectory Analysis**

### **Build Trajectories and Calculate Pseudotime**

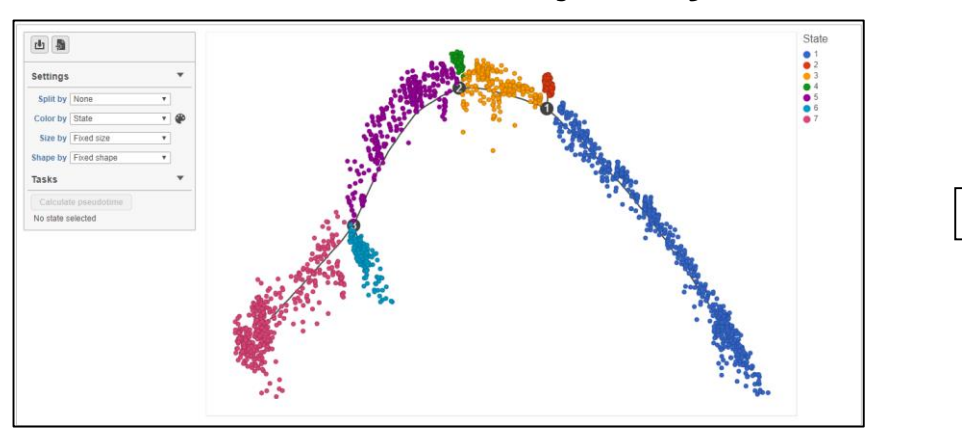

#### **Calculate a Trajectory <b>Calculate a Trajectory Calculate a Trajectory Calculate a Trajectory**

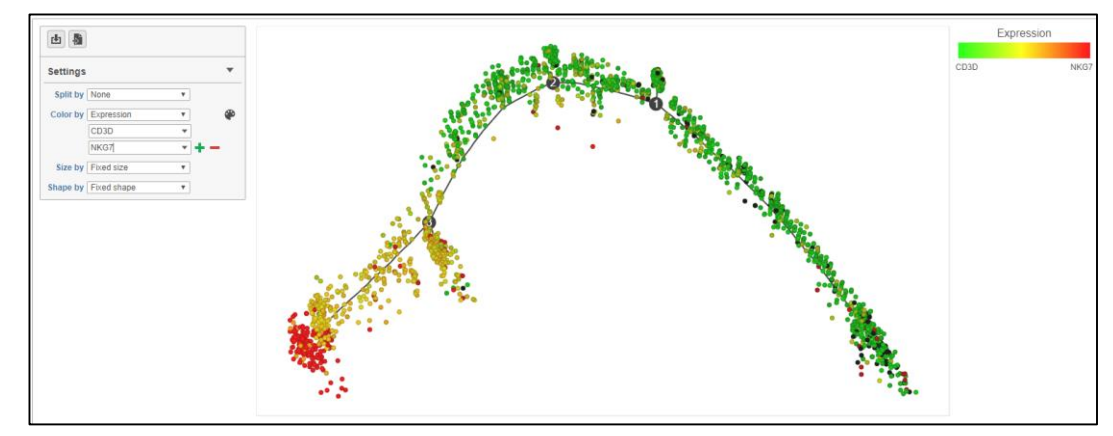

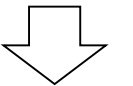

#### **Calculate Pseduotime Choose a Root State**

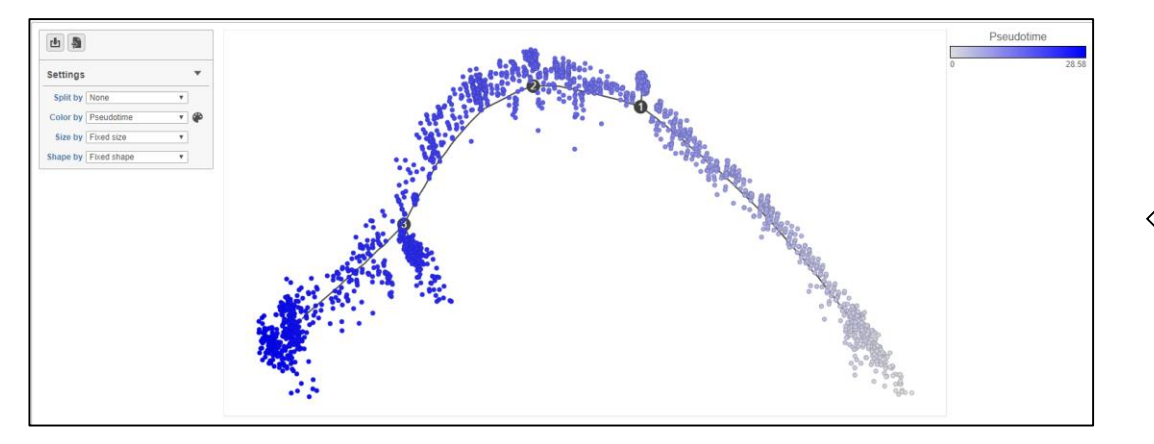

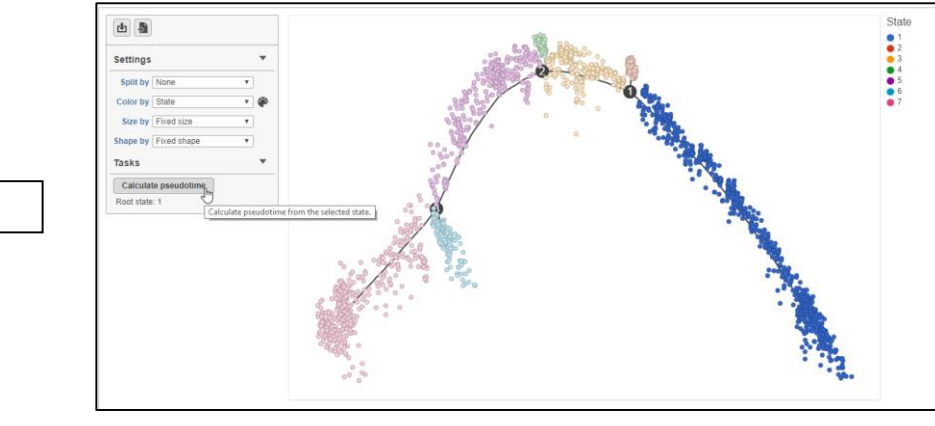

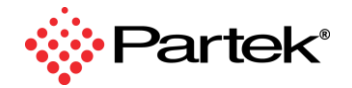

18

# **ATAC-Seq / ChIP-Seq**

## **ATAC-Seq and ChIP-Seq**

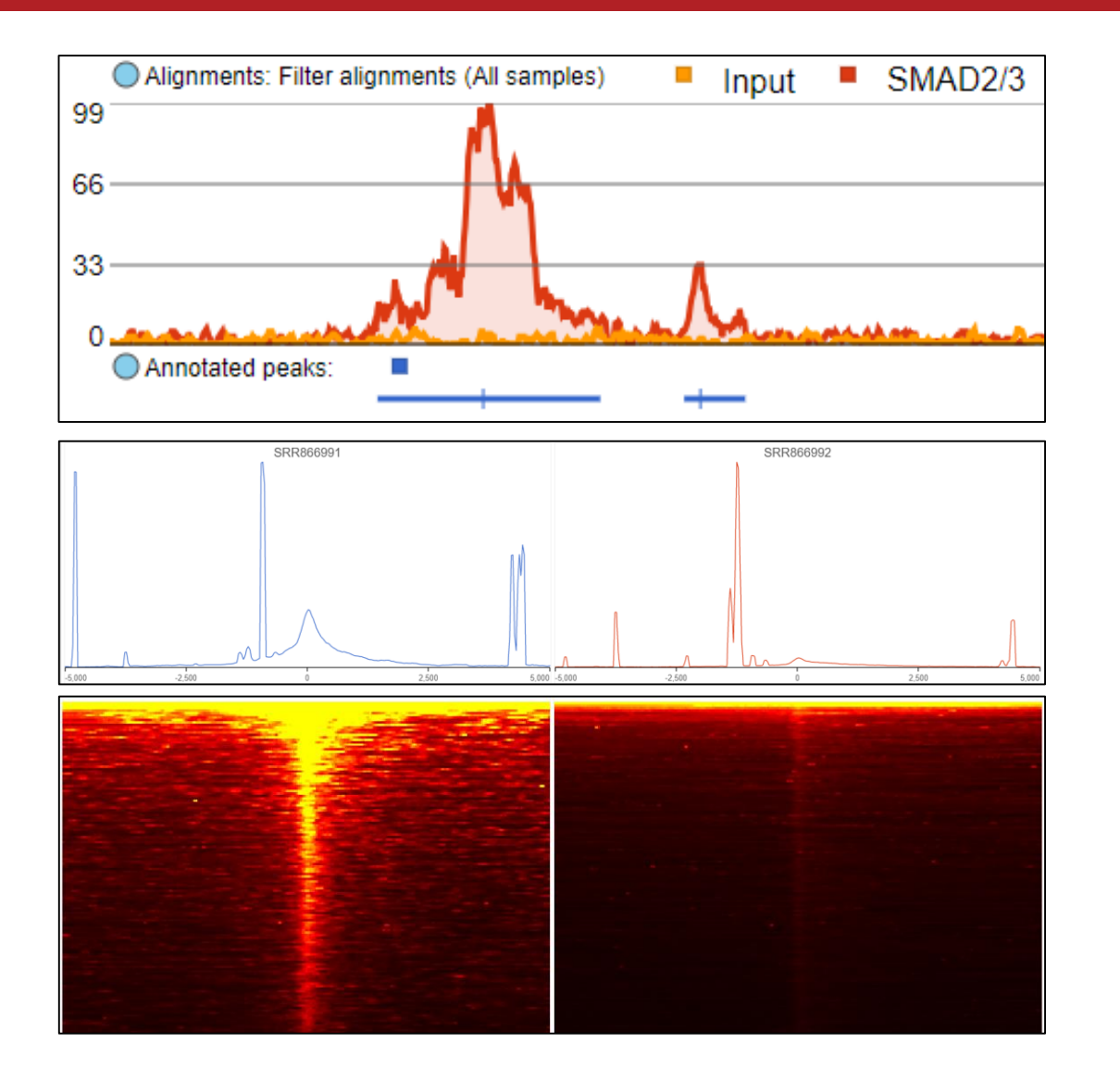

- Detect enriched regions with MACS2
- Annotate regions with gene section
- Visualize regions with TSS plot
- Analyze regions for motif enrichment
- Perform differential region analysis
- Integrate with RNA-Seq data

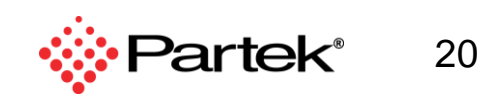